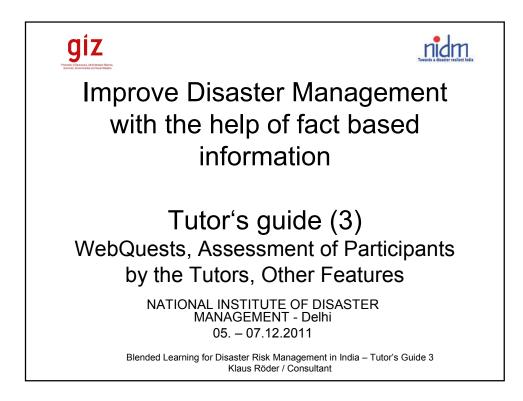

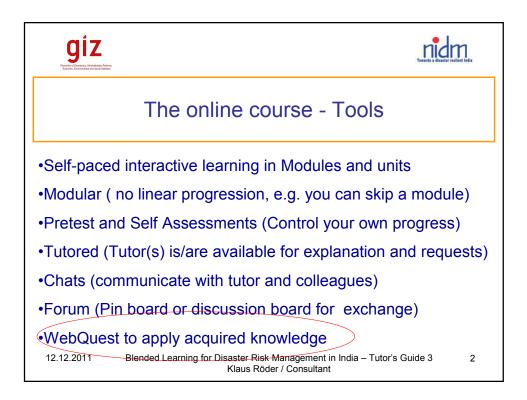

| <b>giz</b><br>Protect (Source, Meridian Rifers,<br>Barren, Determent and Sold Balac | Tuesda disate relient bela                                                                             |
|-------------------------------------------------------------------------------------|----------------------------------------------------------------------------------------------------|
|                                                                                     | The WebQuests (1)                                                                                      |
| What are the<br>WebQuests                                                           |                                                                                                    |
| 12.12.2011                                                                          | Blended Learning for Disaster Risk Management in India – Tutor's Guide 3 3<br>Klaus Röder / Consultant |

| <b>giz</b><br>Provide the state of the states | Treated a disater realised bela                                                                                                    |
|-----------------------------------------------|----------------------------------------------------------------------------------------------------|
|                                               | The WebQuests (2)                                                                                                    |
| Structure of WebQuest                         | <ul> <li>All WebQuest have a predefined structure where the exercise for solving a Task related to the course subject is described in the chapters:         <ul> <li>TASK</li> <li>PROCESS</li> <li>RESOURCES</li> <li>CONCLUSION / EVALUATION</li> </ul> </li> <li>Participants receive the description of a specific WebQuest after having completed an E-learning stage</li> </ul> |
| 12.12.2011                                    | Blended Learning for Disaster Risk Management in India – Tutor's Guide 3 4<br>Klaus Röder / Consultant                                                                                                    |

| giz<br>Medicin Cherling Astronom Network<br>Eleventic Interventi at Sold Datas | Trease of a star realise hele.                                                                                                    |
|--------------------------------------------------------------------------------|----------------------------------------------------------------------------------------------------|
|                                                                                | The WebQuests (3)                                                                                                    |
| The Case<br>Study<br>WebQuest                                                  | The Case Study WebQuest will be prepared, solved or<br>completed by participants invited for the classroom<br>workshop. This will give room for referring to contents and<br>subjects treated in and during the participation of the e-<br>learning phase. It is recommended to include a holistic use<br>of module contents in the case study and the related<br>WebQuest, but participant can pick special subjects or<br>focus their case study on specific interest elements. |
| 12.12.2011                                                                     | Blended Learning for Disaster Risk Management in India – Tutor's Guide 3 5<br>Klaus Röder / Consultant                                                                                                    |

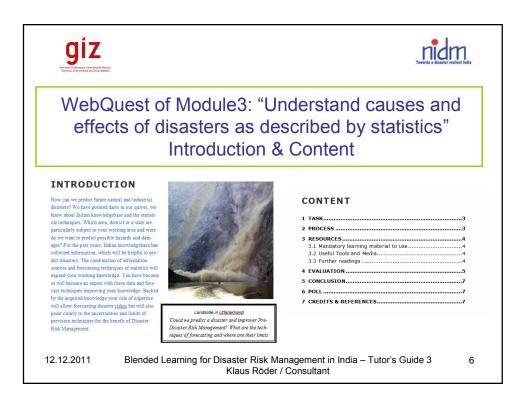

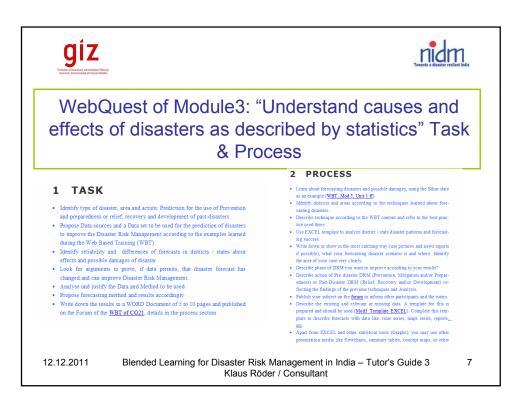

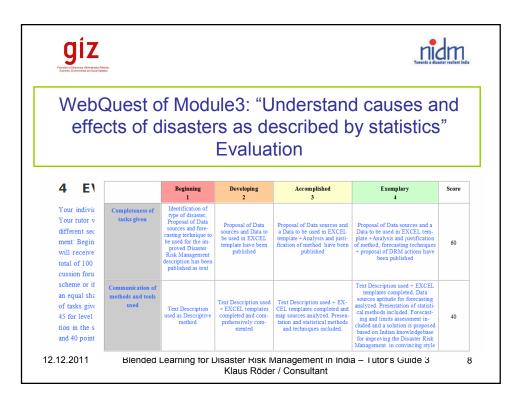

| giz<br>Proteined Decorates, Marinedon Refer<br>Econor, Ownerse de Socia Daniel | Travels a disater resident bela                                                                                                    |
|--------------------------------------------------------------------------------|----------------------------------------------------------------------------------------------------|
|                                                                                | Expected outcome and results                                                                                                    |
| Expected<br>results and<br>impacts                                             | The training enables participants to consult available statistical<br>information and narrow the risk scenario. Participants are able<br>inform users about risk scenarios and create awareness of<br>presumptive victims of disasters in the target areas.                                                   |
| Indicators<br>for success<br>and impact                                        | Participants consult independently and with confidence<br>available information for target areas. The awareness of the<br>risks increases (Visibility of risk awareness). The response to<br>this type of disasters is quicker (Response time reduction);<br>Number victims and damages is reduced over time. |
| 12.12.2011                                                                     | Blended Learning for Disaster Risk Management in India – Tutor's Guide 3 9<br>Klaus Röder / Consultant                                                                                                    |

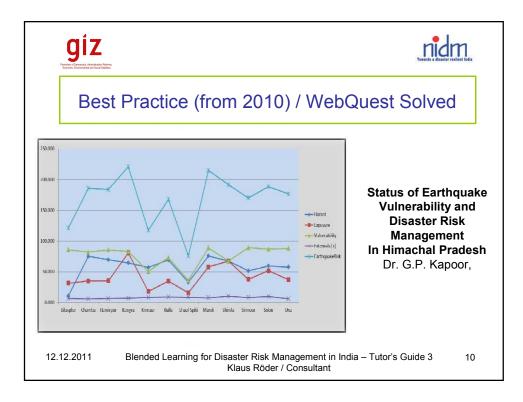

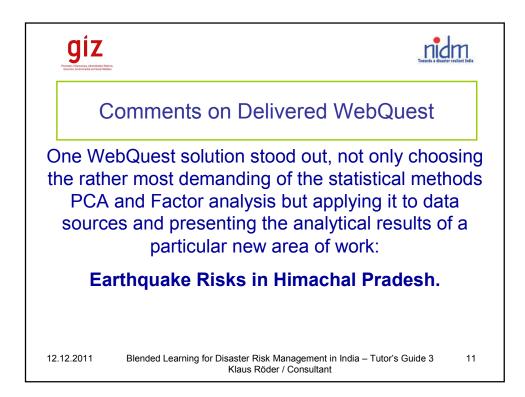

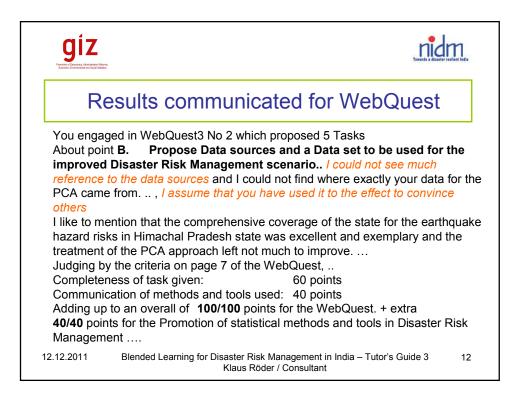

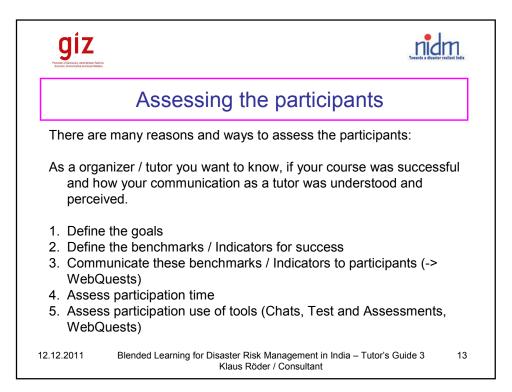

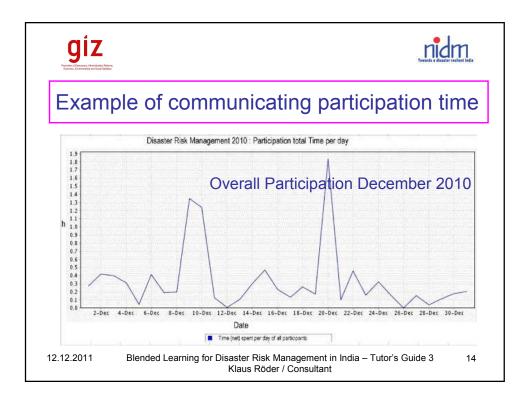

| <b>giz</b><br>Protection of the states                                                                          |                                       |              | 200                                      | nid          | m<br>resilient India |
|----------------------------------------------------------------------------------------------------|---------------------------------------|--------------|------------------------------------------|--------------|----------------------|
| Individual partic                                                                                               | ipatio                                | n t          | imes                                     |              |                      |
| 1                                                                                                    | ctive Time by<br>9.12.2010<br>h:mm:ss |              | Active Time<br>by 20.01.2011<br>hh:mm:ss |              |                      |
| Agganwal. Shri Mayank (mayank agganwal)<br>Bi<br>C                                                              | 00:00:00<br>00:21:25<br>01:21:15      | *            | 00:00:00<br>00:25:33<br>01:37:50         | *            |                      |
| Participation Statistics 2010                                                                                   | 00:00:58<br>00:01:22<br>00:18:59      |              | 00:00:58<br>00:01:22<br>01:09:13         | *            |                      |
| The participation of the online course was ve                                                                   | 00:11:37<br>00:03:47<br>00:03:55      |              | 00:16:46<br>00:03:47<br>00:03:55         |              |                      |
| heterogeneous. We counted 21 participal                                                                         | nts. 00:00:57<br>01:03:49             | ¥            | 00:22:03<br>00:00:57<br>01:37:57         | ✓<br>✓       |                      |
| The time participating ranges from flat 0 to<br>more than 5 hours and these times are r                         | 00:05:56                              | ¥            | 05:45:57<br>00:06:38<br>00:06:38         | ¥            |                      |
| time participation. All participants with a time over 20 Min (indicating some consta                            | net 00:19:38                          | *            | 00:00:34<br>00:29:31<br>03:06:03         | *<br>*       |                      |
| activity) have been given a tick mark.                                                                          |                                       | ~            | 00:02:46<br>00:42:51<br>00:10:36         | 4            |                      |
| Number of Participants         active> 20 min           12.12.2011         Blended Learning for Disaster Risk M | lanagement in                         | 6/21<br>Indi | a – Tutor's Guid                         | 9/21<br>de 3 | 15                   |

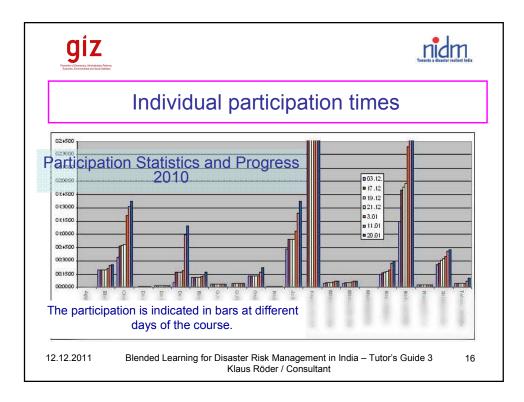

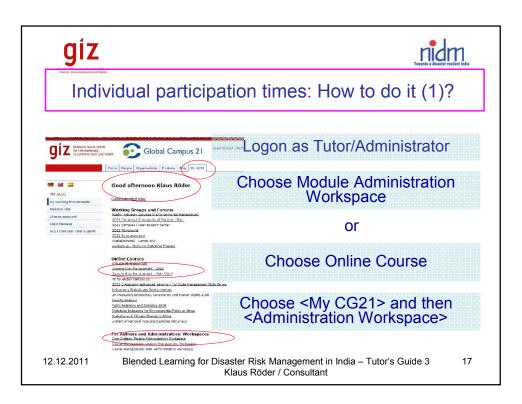

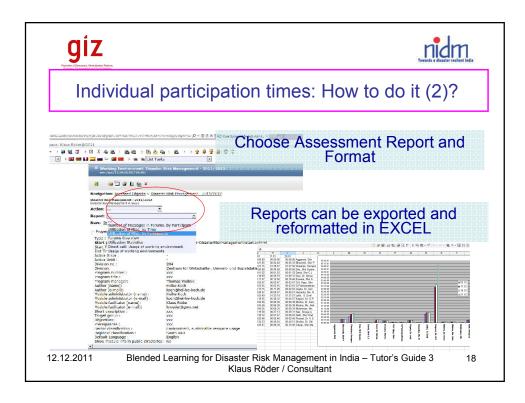

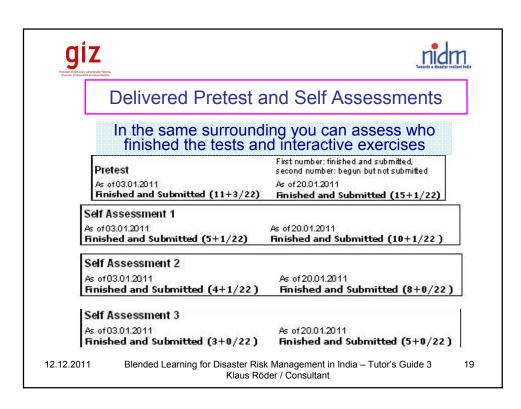

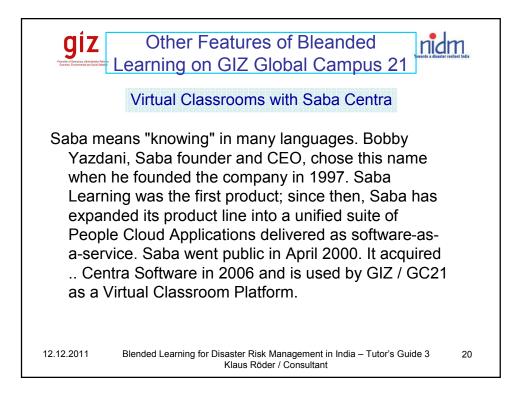

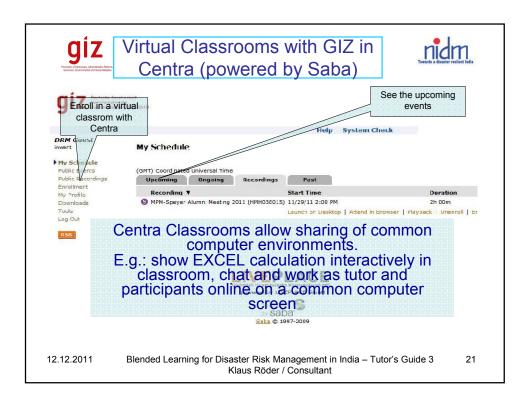

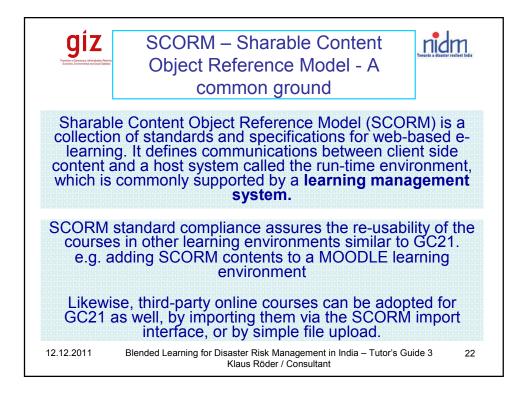

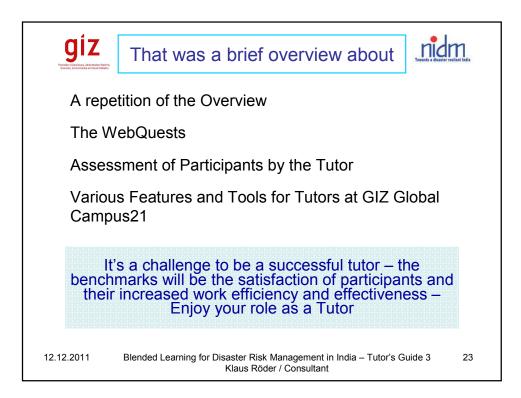

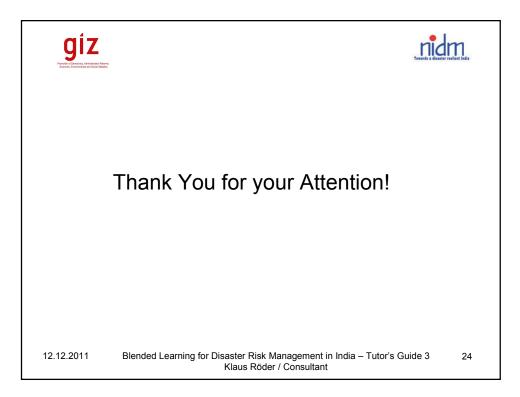